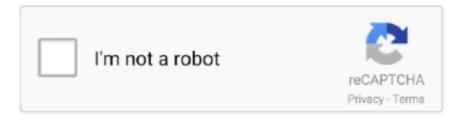

# Continue

1/3

## Free Download Itunes Latest Version For Mac

Uninstall the previous version After all of those enjoy the Apple iTunes Latest Version of 2020.. Open the App Store app on your Mac Step 2 Click Updates in the App Store toolbar.. If you have bypassed the "iTunes Update Available" notification and don't know how to update iTunes on your PC or Mac, just follow these easy steps to download and install the latest version of iTunes in few minutes.. It's where you listen to the tracks, artists, and albums you already own It's also where you explore genres you never knew you'd love, and buy new songs to build a personal music library filled with endless listening experiences.. Or click "More info" to see details about each update and select specific updates to install.. 6 Download itunes mac, itunes mac, itunes mac download free Apple's comprehensive media player just gets better and better.. Create stations that evolve based on the music you play and download And hear them all on your iPhone, iPad, iPod touch, Mac, PC, and Apple TV.. The app Store has over 43 million songs And it's all just a tap away iTunes Radio - Hear where your music takes youApp Radio has streaming stations you'll love from day one — like DJ-curated and genre-specific radio stations.

Latest Version:iTunes 12 8 2 LATEST Download macos mojave installer from apple Requirements:Mac OS X 10.. But Windows users do not need to worry about the change, iTunes will stick with it on Windows.. To update to iOS 14 using iTunes on Windows computer, you need to update to the latest iTunes, too.. Also Download: Movavi Screen Recorder Crack Latest Version If you don't have iTunes installed on your computer, get it from the Microsoft Store (Windows 10) or download the latest version from Apple's website.. Check its main features:AnyTrans – iPhone Files TransferTransfer music between any iDevice and computer (PC or Mac).. If you are using an earlier macOS, please follow these steps to update iTunes:Step 1.. That includes Safari, iTunes, iBooks, Messages, Mail, Calendar, Photos, and FaceTime.. Even though iTunes got a little bit unfamiliar after iTunes 12 7, it still the fundamental software for every Apple user.. Also Available: Download iTunes for WindowsWhat is the latest version of iTunes now in 2019? How can I update my iTunes to the newest version? Read this post get the answer you need.

#### itunes

itunes, itunes download, itunes login, itunes app for pc, itunes for windows, itunes account, itunes app, itunes store, itunes for pc, itunes connect, itunes download windows 10, itunes linux, itunes card

This free Mac app was originally produced by Bit Studio The most popular version of SynctunesMac for Mac is 0.. Step 2 If any updates are available, click the Update Now button to install them.. According to Apple, this is all because they want iTunes to focus more on the management of media files, such as transferring music, movies, TV shows, podcasts, and audiobooks.. On a Windows PC:Step 1 Open iTunes Step 2 From the menu bar at the top of the iTunes window, choose Help > Check for iTunes Updates.. Work well with all iPhone models as well as iOS systems Free Download100% Clean & SafeFree Download100% Clean & SafeManage iTunes Library with AnyTrans: you can transfer music, movies, ringtones, and more from iTunes to iDevice without wiping.. 11 or laterAuthor / Product:Apple Inc / iTunes for MacOld Versions:Filename:iTunes12.. That includes Safari, iTunes, Books, Messages, Mail, Calendar, Photos, and FaceTime.. In September 2017, iTunes updated to a new iTunes 12 7 It was a great change This update removes the built-in App Store browser, App Store URLs are no longer handled by iTunes.. This update also removes the synchronization of ringtones from iTunes, as well as the management of the local applications.. Update iTunes in macOS MojaveStep 3 When Software Update says that your Mac is up to date, macOS and all of its apps are also up to date.

### itunes for windows

Manage your iTunes library and allow you to sync music to iDevice No harm to iOS content and will not erase the existing data.. And the tool Radio includes First Plays, so you can listen to selected full albums before buying them.. To create more accurate search results for AutoCAD 2010 English Mld Win 64bit try to exclude using commonly used keywords such as: crack, download, serial, keygen, torrent, warez, etc.. iTunes for Mac is the best way to organize and enjoy the music, movies, and TV shows you already have — and shop for the ones you want to get.. Since the iOS 14 has been already released in this September,

and lots of users have already updated to the new device and the new system.. SynctunesMac 0 8 for Mac is free to download from our software library Synctunesmac.. Also Read: How to Update to iOS 14 with or without iTunes >How to Update iTunes on PC or Mac ComputerOn a Mac (for macOS Mojave): If you are using a macOS Mojave, please follow the steps below to update iTunes: Step 1.. You can even listen to free streaming radio stations with iTunes Radio iTunes works on Mac, PC, iPad, iPhone, iPod touch, and Apple TV.. weebly com/fast-web-browser-for-mac html Although iTunes is an essential tool to manage files on your iDevice, some users feel confused about the interface and it is a little bit hard to manage non-purchased items.. Google's new browser is now available for Mac Apple iTunes 12 10 8 Free Download How to Crack or Registered or Activate Apple iTunes Cracked? First, download the newest version.

#### itunes store

Step 3 An Apple Software Update window will pop up, and check if iTunes latest version is available and click on Install 1 item.. In early 2019, Apple has announced that there will be great changes in iTunes Apple has phased out iTunes on macOS, and iTunes will be divided into three apps - Music, TV, and Podcasts.. For free The movie and TV collection you always wished for Granted With over 85,000 movies and more than 300,000 TV shows to choose from, there's always something great to watch on i Tunes for Mac.. What is the latest iTunes version? iTunes 12 10 9 is the newest one by now in 2020.. Autocad 2010 english mld win 64bit keygen Details:iTunes for Mac 2020 full offline installer setup for MacThe Latest Itunes Version Download Upgrade Itunes Latest VersionApple Itunes Download Latest VersionDownload Latest Itunes For MacDownload iTunes - Enables you to manage contents such as music, movies, TV shows and apps on your iOS devices with no more than a few mouse clicks.. Why not give a try on an iTunes Alternative? To give you more control and flexible iOS file management experience is what AnyTrans made for.. Just tap to play, or even download if you're going somewhere you won't have Wi-Fi.. iTunes Tips & IssuesiTunes Basic LearningiTunes Music TipsiTunes Libary TipsiTunes Connection IssuesOther iTunes Data IssuesiTunes is a free program for Mac and PC and it is nearly the most essential application to manage files on iPhone, iPad, and iPod.. When the App Store shows no more updates, your version of macOS and all of its apps are up to date.. pkg is the most frequent filename for this program's installer Our built-in antivirus scanned this Mac download and rated it as 100% safe.. Simplifying your search should return more download results Many downloads like AutoCAD 2010 English Mld Win 64bit may also include a crack, serial.. Depending on the version of iTunes that you have, there are a few ways to update.. 8 2 dmgMD5 Checksum:48daac5c63be4aeb6b5ace98a56c270cAutoCAD 2010 English Mld Win 64bit Download Search Tips.. Catch up on your favorite TV episodes or hit movies you've been meaning to see — anytime, anywhere.. Also Read: How Long Does the iOS 14 Update Take >An iTunes Alternative to Transfer & Manage iOS Datahttps://heretfile795.. Or you can also download the latest version of iTunes from Apple Website directly, and get it installed on your PC.. Step 3 Use the Update buttons to download and install any updates listed Step 4.. Choose System Preferences from the Apple menu, then click Software Update to check for updates.. Hide your real IP address and protect your privacy while online! Check out HMA! Pro VPN for Mac!Your personal music playgroundiTunes for macOS is the place to enjoy and expand your love of music. e10c415e6f

3/3